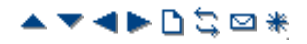

# **SMDR Fields**

The SMDR output contains the following fields. Note that time values are rounded up to the nearest second.

## **1.Call Start**

Call start time in the format YYYY/MM/DD HH:MM:SS. For all transferred call segment this is the time the call was initiated, so each segment of the call has the same call start time.

## **2.Connected Time**

Duration of the connected part of the call in HH:MM:SS format. This does not include ringing, held and parked time. A lost or failed call will have a duration of 00:00:00. The total duration of a record is calculated as *Connected Time + Ring Time + Hold Time + Park Time.*

## **3.Ring Time**

Duration of the ring part of the call in seconds.

- For inbound calls this represents the interval between the call arriving at the switch and it being answered, not the time it rang at an individual extension.
- For outbound calls, this indicates the interval between the call being initiated and being answered at the remote end if supported by the trunk type. Analog trunks are not able to detect remote answer and therefore cannot provide a ring duration for outbound calls.

### **4.Caller**

The callers' number. If the call was originated at an extension, this will be that extension number. If the call originated externally, this will be the CLI of the caller if available, otherwise blank.

### **5.Direction**

Direction of the call – *I* for Inbound, *O* for outbound. Internal calls are represented as *O* for outbound. This field can be used in conjunction with **Is\_Internal** below to determine if the call is internal, external outbound or external inbound.

### **6.Called Number**

This is the number called by the IP Office. For a call that is transferred this field shows the original called number, not the number of the party who transferred the call.

- **Internal calls:** The extension, group or short code called.
- **Inbound calls:** The DDI dialed by the caller if available.
- **Outbound calls:** The dialed digits.
- **Voice Mail:** Calls to a user's own voicemail mailbox.

### **7.Dialled Number**

For internal calls and outbound calls, this is identical to the **Called Number** above. For inbound calls, this is the DDI of the incoming caller.

### **8.Account**

The last account code attached to the call. Note: IP Office account codes may contain alphanumeric characters.

### **9.Is Internal**

*0* or *1*, denoting whether both parties on the call are internal or external (*1* being an internal call). Calls to SCN destinations are indicated as internal.

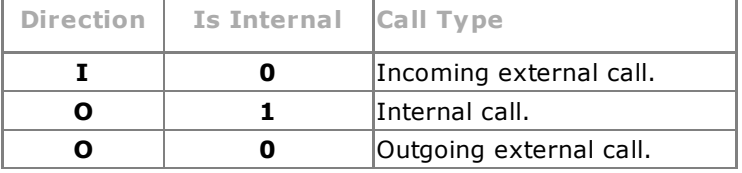

### **10.Call ID**

This is a number starting from 1,000,000 and incremented by 1 for each unique call. If the call has generates several SMDR records, each record will have the same Call ID. Note that the Call ID used is restarted from 1,000,000 is the IP Office is restarted.

## **11.Continuation**

*1* if there is a further record for this call id, *0* otherwise.

### **12.Party1Device**

The device 1 number. This is usually the call initiator though in some scenarios such as conferences this may vary. If an extension/hunt group is involved in the call its details will have priority over a trunk, this includes remote SCN destinations.

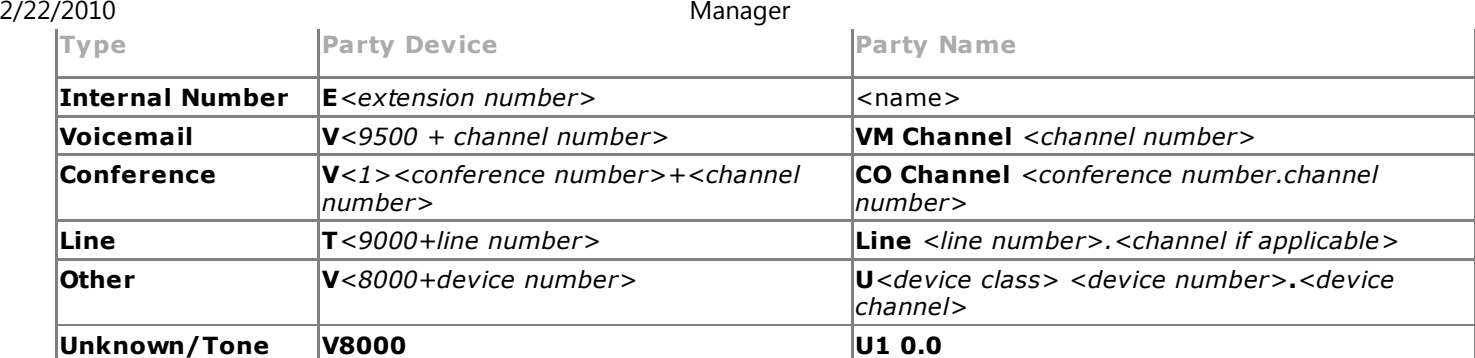

### **13.Party1Name**

The name of the device – for an extension or agent, this is the user name.

### **14.Party2Device**

The other party for the SMDR record of this call segment. See **Party1Device** above.

#### **15.Party2Name**

The other party for the SMDR record of this call segment. See **Party1Name** above.

#### **16.Hold Time**

The amount of time in seconds the call has been held during this call segment.

### **17.Park Time**

The amount of time in seconds the call has been parked during this call segment.

#### **18.AuthValid**

This field is used for authorization codes.This field shows *1* for valid authorization or *0* for invalid authorization.

#### **19.AuthCode**

This field shows either the authorization code used or *n/a* if no authorization code was used.

#### **20.User Charged**

This and the following fields are used for ISDN Advice of Charge (AoC ). The user to which the call charge has been assigned. This is not necessarily the user involved in the call.

#### **21.Call Charge**

The total call charge calculated using the line cost per unit and user markup.

### **22.Currency**

The currency. This is a system wide setting set in the IP Office configuration.

#### **23.Amount at Last User Change**

The current AoC amount at user change.

### **24.Call Units**

The total call units.

### **25.Units at Last User Change**

The current AoC units at user change.

#### **26.Cost per Unit**

This value is set in the IP Office configuration against each line on which Advice of Charge signalling is set. The values are 1/10,000th of a currency unit. For example if the call cost per unit is £1.07, a value of 10700 should be set on the line.

#### **27.Mark Up**

Indicates the mark up value set in the IP Office configuration for the user to which the call is being charged. The field is in units of 1/100th, for example an entry of 100 is a markup factor of 1.

The following additional fields are provided by IP Office SMDR. They are not provided by Delta Server SMDR.

#### **28.External Targeting Cause**

This field indicates who or what caused the external call and a reason code. For example *U FU* indicates that the external call was caused by the Forward Unconditional setting of a User.

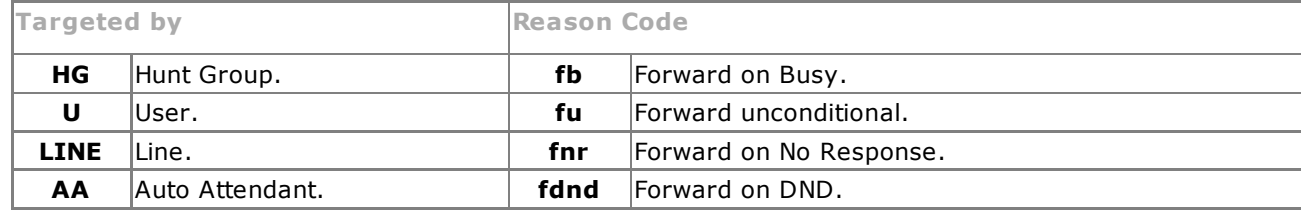

marketingtools.avaya.com/…/index.htm?… 2/3

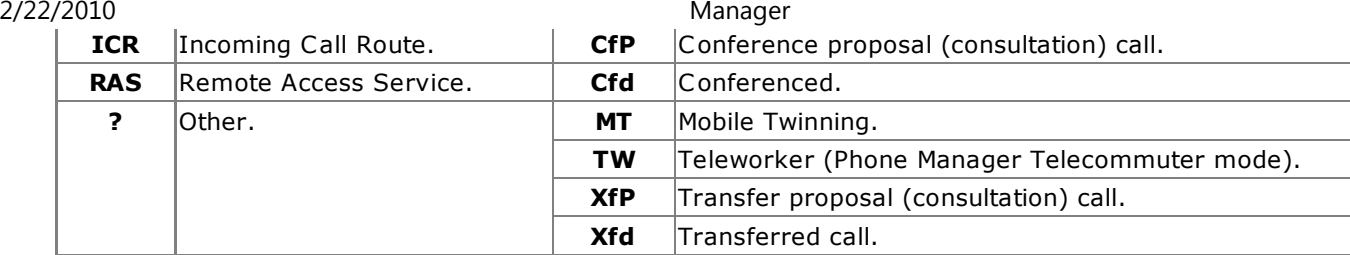

## **29.External Targeter Id**

The associated name of the targeter indicated in the External Targeting Cause field. For hunt groups and users this will be their name in the IP Office configuration. For an Incoming Call Route this will be the Tag if set, otherwise *ICR*.

### **30.External Targeted Number**

This field is used for forwarded, Incoming Call Route targeted and mobile twin calls to an external line. It shows the external number called by the IP Office as a result of the off switch targeting where as other called fields give the original number dialled.

> *© 2010 AVAYA 15-601011 Issue 24.h.- 09:26, 20 February 2010 (smdr\_fields.htm)*

*Performance figures, data and operation quoted in this document are typical and must be specifically confirmed in writing by Avaya before they become applicable to any particular order or contract. The company reserves the right to make alterations or amendments at its own discretion. The publication of information in this document does not imply freedom from patent or any other protective rights of Avaya or others.*

*All trademarks identified by (R) or TM are registered trademarks or trademarks respectively of Avaya Inc. All other trademarks are the property of their respective owners.*

> *http://marketingtools .avaya.com/knowledgebas e/bus ines s partner/ipoffice/mergedProjects /manager/smdr\_fields .htm Las t Modified: 10/06/2009*